### УДК. 519.6

# **ПАРАМЕТРИЧЕСКИЙ СПЛАЙН, ПОСТРОЕННЫЙ НА ОСНОВЕ ОПЕРАТОРА lspline ПАКЕТА MATHCAD** *Т. В. Хоменко, К. Д. Яксубаев*

*Астраханский государственный архитектурно-строительный университет, г. Астрахань, Россия*

Параметрические сплайны востребованы во всех инженерных, прикладных и фундаментальных науках. Для построения сплайнов второй степени гладкости, проходящих через заданные точки, предлагается использовать стандартные кубические сплайны математического пакета Mathcad. В работе приводятся результаты такого способа построения. Вычислительные возможности кубических сплайнов математического пакета Mathcad оказались высокими. Они позволяют строить параметрические сплайны с тысячью и более узлов. Таким образом, систематическое использование кубических сплайнов математического пакета Mathcad для построения параметрических сплайнов становится реальностью. Однако обнаружены и отрицательные стороны данного процесса. У параметрических сплайнов, построенных таким образом, возникают точки излома. В этих точках первая производная параметрического сплайна терпит разрыв. Дано алгебраическое описание точек излома.

*Ключевые слова: параметрический, кубический сплайн, Mathcad.*

### **PARAMETRIC SPLINE CONSTRUCTED BASED ON THE lspline OPERATOR OF THE MATHCAD PACKAGE** *T. V. Khomenko, K. D. Yaksubaev*

*Astrakhan State University of Architecture and Civil Engineering, Astrakhan, Russia*

Parametric splines are in demand in all engineering, applied and fundamental Sciences. To construct parametric splines of the second degree of smoothness passing through the specified points, it is proposed to use standard cubic splines of the Mathcad mathematical package. The paper presents the results of this method of constructing parametric splines. The computational capabilities of the cubic splines of the Mathcad math package turned out to be high. They allow you to build parametric splines with a thousand or more nodes. Thus, the systematic use of cubic splines of the Mathcad math package for constructing parametric splines becomes a reality. However, negative aspects of this process were also found. Namely parametric splines constructed in such a way, there is a salient point. At these points, the first derivative of the parametric spline suffers a break. The paper gives an algebraic description of the break points.

*Keywords: parametric, cubic spline, Mathcad.*

Сплайны широко применяются во всех инженерных науках, графических пакетах. Продолжает активно развиваться и теория сплайнов [3–10]. Но для построения и дальнейшего их использования необходимо решать систему линейных уравнений высокого порядка.

Использование встроенных кубических сплайнов математического пакета Mathcad для построения параметрических кривых позволяет нам обойтись без решения линейной системы уравнений. Но такой подход порождает и новые вопросы. Дело в том, что кубические сплайны пакета Mathcad не универсальны, они не работают с любыми наперед заданными краевыми условиями. В работе параметрический сплайн, проходящий через заданные точки плоскости, строится с помощью оператора *lspline*. Определены вычислительные возможности этого оператора для построения плоских параметрических сплайнов.

Математический пакет Mathcad имеет в своем арсенале следующие стандартные кубические сплайны: cspline, lspline, pspline.

### **Свойства кубического сплайна Маткада: .**

Разработчики пакета Mathcad в сплайне cspline решили проблему краевых условий следующим способом. В кубических сплайнах предполагается, что на каждом отрезке интерполяции задан отдельный кубический многочлен. Однако разработчики определили на первом и втором отрезках интерполяции не два, а всего один кубический многочлен. В результате одна степень свободы исчезла. Точно так же они поступили на последнем и предпоследнем отрезках

интерполяции: степеней свободы не осталось, т. е. краевые условия стали не нужными.

## **Свойства кубического сплайна Маткада: .**

Рассмотрим кубический сплайн Маткада: . Зададим интерполяционные точки, через которые должен пройти этот сплайн:

$$
X = \begin{pmatrix} 1 & 3 & 4 & 6 & 8 & 9 & 11 & 13 & 15 \end{pmatrix}^T;
$$
  
\n
$$
Y = \begin{pmatrix} 6 & 2 & 5 & 3 & 7 & 4 & 4 & 9 & 4 \end{pmatrix}^T;
$$
  
\n
$$
Z := lspinine(X, Y);
$$

$$
S(t) := interp(Z, X, Y, t); S''(t) = \frac{d^2S(t)}{dt^2}.
$$

Построим графики интерполяционных точек кубического сплайна  $S(t)$  и его второй производной: S"(t) (рис. 1).

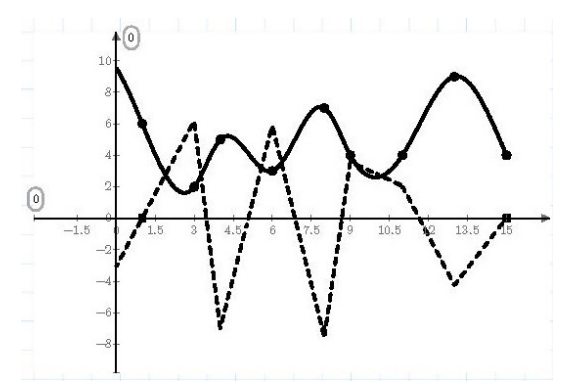

*Рис 1. Кубический сплайн lspline и его вторая производная*

Мы видим на графике (рис. 1), что вторая производная является непрерывной ломаной линией, как и должно быть у кубического сплайна. Можно заметить, что вторая производная проходит через концы отрезка интерполяции, т. е. равна нулю. Имеем классический сплайн с граничными условиями [3]:

$$
S''(a)=S''(b)=0.
$$

График такого сплайна описывает изгиб балки, проходящий через заданные точки и шарнирно закрепленный во всех этих точках.

Параметрическая кривая, порожденная двумя кубическими сплайнами, построенными с помощью оператора Ispline

Параметрический сплайн по заданным точкам плоскости можно построить с помощью сплайна *lspline* бесконечным числом способов. Каждая параметризация строящейся параметрической кривой порождает новое решение. Самый простой метод - это параметризация с помощью натурального ряда:

 $s = (1 \ 2 \ 3 \ 4 \ 5 \ 6 \ 7 \ 8 \ 9)^T$ .

Далее с помощью функции Ispline строим сплайн P(s) по интерполяционным точкам:

 $s = (1 \ 2 \ 3 \ 4 \ 5 \ 6 \ 7 \ 8 \ 9)^T;$  $X = (1 \ 3 \ 4 \ 6 \ 8 \ 9 \ 11 \ 13 \ 15)^T$ .

Затем с помощью функции *lspline* создаем сплайн  $Q(s)$ :

> $s = (1 \ 2 \ 3 \ 4 \ 5 \ 6 \ 7 \ 8 \ 9)^T$ ;  $Y = (6 \t2 \t5 \t3 \t7 \t4 \t4 \t9 \t4)^T$ .

Тогда параметрическая кривая  $P(s)$ ,  $Q(s)$  будет искомой. Используя дискретный параметр s, построим два кубических сплайна:

 $p \coloneqq$  lspline(s, X)  $P(s) \coloneqq$  interp(p, s, X, t)  $q \coloneqq lsplitne(s, Y)$   $Q(s) \coloneqq interp(p, s, Y, t)$ 

Тогда двумерный параметрический кубический сплайн будет иметь вид:  $(x = P(t); y =$  $Q(t)$ ). Начало и конец сплайна мы соединим, добавив в конец исходных данных начальную точку. Приведем графики параметрического сплайна при числе точек, равным:  $N = 15$ :

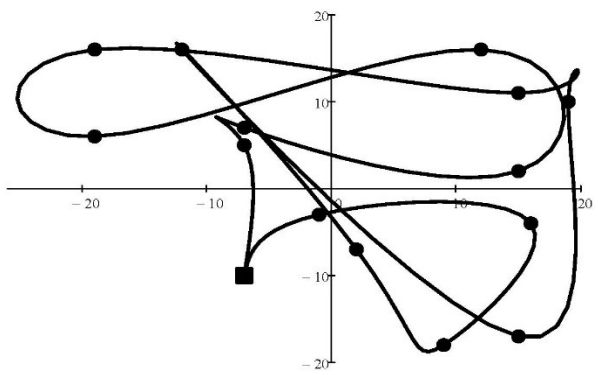

Рис. 2. Параметрический сплайн, построенный на основе оператора Ispline

Параметрический сплайн имеет точки излома (рис. 2). В этих точках построенная параметрическая кривая может оказаться недифференцируемой. В начальной точке она по построению не обязана иметь производную. Причину столь неприятного явления определить легко. Точку излома имеет самая простая параметрическая кривая:  $(x = t^3; y = t^2).$ 

Найдем производную параметрической функции по формуле:

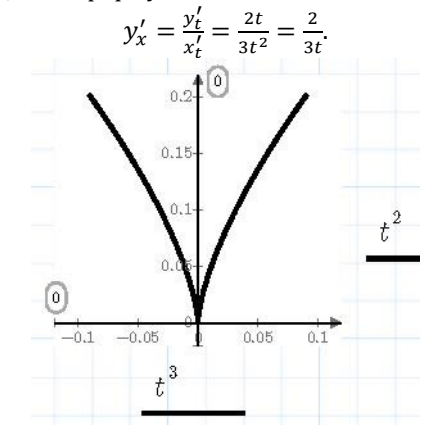

Рис. 3. График параметрической кривой с изломом в нуле

Таким образом, рассматриваемая параметрическая функция имеет производную в нуле слева минус бесконечность, а справа плюс бесконечность. В математической теории катастроф [2] такие точки (рис. 3) называются складками или точками возврата. Математическая теория катастроф создана двумя великими учеными: академиком В.М. Арнольдом и французом Р. Томом. Такие кривые с точками возврата самые желанные в теории катастроф. Они описывают сущность физических процессов. Но в теории сплайнов являются нежелательными. Рассмотрим множество стационарных точек для параметрической кривой, задаваемой двумя кубическими многочленами в общей форме. Прноанализируем следующую параметрическую кривую:

$$
x(t) = a_3 t^3 + a_2 t^2 + a_1 t^1 + a_0
$$

$$
\int y(t) = b_3 t^3 + b_2 t^2 + b_1 t^1 + b_0
$$

Определение. Точка δ называется стационарной, если в этой точке обе производные равны нулю, то есть:

$$
x'(\delta) = 0
$$
  

$$
y'(\delta) = 0
$$

Стационарная точка является общим корнем двух квадратичных трехчленов. Оказывается, множество стационарных точек можно вычислить, но только в неявной форме.

Определение. [1] Результантом двух многочленов

$$
\begin{cases} p(t) = d_2 t^2 + d_1 t^1 + d_0 \\ q(t) = d_1 t^2 + d_2 t^2 + d_3 t^2 + d_4 t^2 + d_5 t^2 + d_6 t^2 + d_7 t^2 + d_8 t^2 + d_9 t^2 + d_9 t^2 + d
$$

 $\left( q(t) = r_2 t^2 + r_1 t^1 + r_0 \right)$ называется следующий определитель:

$$
Res(p,q) = \begin{vmatrix} d_2 & d_1 & d_0 & 0 \\ 0 & d_2 & d_1 & d_0 \\ r_2 & r_1 & r_0 & 0 \\ 0 & r_2 & r_1 & r_0 \end{vmatrix}.
$$

Теорема [1]. Два многочлена имеют общий корень тогда и только тогда, когда их результант равен нулю.

Найдем результант для производных:

$$
\begin{cases}\nx'(t) = 3a_3t^2 + 2a_2t^1 + a_1, \\
y'(t) = 3b_3t^3 + 2b_2t^1 + b_1, \\
\begin{vmatrix}\n3a_3 & 2a_2 & a_1 & 0 \\
0 & 3a_3 & 2a_2 & a_1 \\
3b_3 & 2b_2 & b_1 & 0 \\
0 & 3b_3 & 2b_2 & b_1\n\end{vmatrix} = \\
= 9a_1^2b_3^2 - 12a_1a_2b_2b_3 - 18a_1a_3b_1b_3 + 12a_1a_3b_2^2 + 12a_2^2b_1b_3 - 12a_2a_3b_1b_2 + 9a_3^2b_1^2\n\end{cases}
$$

Полученный результат невозможно упростить. Точки излома находятся среди множества всех стационарных точек. Таким образом, описать точки излома в простой форме, чтобы исключить их из параметрического сплайна, невозможно. Остается один путь. Если в построенном параметрическом сплайне появились точки возврата, то нужно найти их, вырезать два кубических многочлена, порождающих эти точки. Затем вклеить так называемые сглаживающие сплайны, не содержащие стационарных точек.

Вывод. С помощью кубического сплайна lspline математического пакета Matchad можно строить параметрические сплайны с 48000 точками, то есть вычислительные возможности этого оператора велики. Оператор *Ispline* не несет ответственности за появление точек возврата. Проблема появления точек возврата, точек, в которых первая производная является разрывной, в общем виде неразрешима для всех кубических параметрических сплайнов.

#### **Список литературы**

- 1. Кострикин А. И. Введение в алгебру / А. И. Кострикин. М. : МЦНМО, 2018, 272 с.
- 2. Арнольд В. И. Теория катастроф / В. И. Арнольд. Л. : Ленанд, 2016, 134 с.
- 3. Бурова И. Сплайн-всплески и их реализация / И. Бурова, Ю. Демьянович, Т. Евдокимова. СПб. : СПбГУ, 2018, 414 с.
- 4. Завьялов Ю. С. Методы сплайн-функций / Ю. С. Завьялов, Б. И. Квасов, В. Л. Мирошниченко. М. : Наука,1980. 352 c.
- 5. Стечкин С. Б. Сплайны в вычислительной математике / С. Б. Стечкин, Ю. Н. Субботин. М. : Наука, 1976, 248 c..
- 6. Алберг Дж. Теория сплайнов и ее приложения / Дж. Алберг, Э. Нильсон, Дж. Уолш. М. : Мир, 1972. 315 c.
- 7. Ашкенази В.О. Сплайн поверхности : учеб.пос. / В.О. Ашкенази. Тверь : Тверской государственный университет, 2003. 82c.
- 8. Ильин М. Е. Аппроксимация и интерполяция. Методы и приложения : учеб. пос. / М. Е. Ильин. Рязань : Рязанская государственная радиотехническая академия, 2010, – 56 с.
- 9. Буслов В. А. Численные методы и исследование функций : курс лекций / В. А. Буслов, С. Л. Яковлев. СПб. : Санкт-Петербургский государственный университет, 2001, – 59 c.
- 10. Задорожный А. Г. Построение сплайнов с использованием библиотеки OpenGL / А. Г. Задорожный, Д. С. Киселев. Новосибирск : Новосибирский государственный технический университет, 2019, – 88 с.

### **Ссылка для цитирования:**

#### *© Т. В. Хоменко, К. Д. Яксубаев*

Хоменко Т. В., Яксубаев К. Д. Параметрический сплайн, построенный на основе оператора lspline пакета MATHCAD // Инженерно-строительный вестник Прикаспия : научно-технический журнал / Астраханский государственный архитектурностроительный университет. Астрахань : ГАОУ АО ВО «АГАСУ», 2021. № 1 (35). С. 86–88.